# **Cd Autoplay Gen Crack With Full Keygen Download For PC [March-2022]**

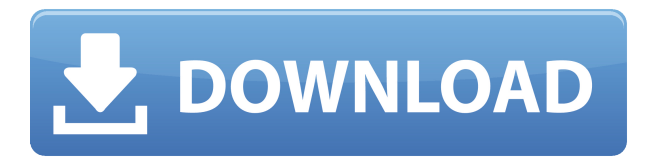

## **Cd Autoplay Gen With License Key [April-2022]**

Cd Autoplay Gen is an easy to use application to create auto-play menu using any Cd. Easy, how? It is very easy to add any Cd file as an autorun menu using Cd Autoplay Gen Here is the simple procedure to add a Cd as an autorun menu. Step 1. Insert Cd into the drive. Step 2. Launch Cd Autoplay Gen. Step 3. Click the blue arrow at the end of the Button in the top left corner. Step 4. Click on the Add button on the bottom left corner of the Button to add a new button. Step 5. Click on the Cd icon and type the name of the Cd for which the autorun button will work. Step 6. Click on the File name box of the Autorun button to specify the sound file. If you are using folder icon, just type the path of the Cd inside the folder box. Step 7. Click on the Finish button to save the changes and add the autorun button to the Cd. If you have any queries, just mail us. P.S: Please do not forget to Subscribe to our channel and press the bell icon. Click on the bell icon to get notified of our latest updates. The Mac's OS X native Notification Center is a standard feature of the OS and is something that most users will already have. This tutorial will help you get to know it a little more. Getting notifications in your Mac is made easy by OS X. There are many different types of notifications you can receive. The most common notifications users get are the alert and alert banner notifications. Alerts are the smaller notification items that you will often get at the top of your screen when an application is ready for you to pay attention to, such as new emails. Alert banners are the larger notifications that are at the top of the screen, usually with the exclamation point symbol on it, that will pop up for a short period of time, letting you know that something is important. The notifications in your Notification Center are usually located at the top of your screen. They are to the right of the Clock and often have that "double-arrow" symbol that indicates that there are more notifications available. You can also view notifications by clicking on the notification icon on the far

**Cd Autoplay Gen Free 2022**

If you have ever used Win Mac Split to split a whole CD into single tracks, you may have noticed that sometimes, the tracklist does not appear on the right side of the Windows screen. Keymacro not only splits tracks from the Cd, but also makes each track playable. This is not a bootable CD. Autorun: The autorun feature makes the entire Cd playable as soon as it is inserted. Screenshots Steps To create a Menu(Demo Video): 1. Double click on the AutoplayCdGen.exe program, and run. 2. You will be presented with a new menu(see images below) 3. You can then drag buttons on the screen and fill it up as per your need. 4. Do not forget to insert a sound file to each button, else there will be no sound in the menu. 5. In the properties window you can change the text, images and sound files for the Menu Spot, as per your requirement. 6. You can also make changes in the options window as per your need. 31 Mar 2010 Paint.NET is a free, high quality, feature-rich graphics editor for Windows. With Paint.NET, you can open and save raster graphics, create, edit, draw vector graphics and image editing right from your web browser. You can use it in 2 ways: 1. Drag and drop to open image files. 2. Draw directly on the web browser. Paint.NET supports most common image formats, including GIF, JPEG, TIFF, PNG, BMP, PSD and SVG. The web-browser interface and features make Paint.NET ideal for quickly and easily creating Web Graphics, such as banner ads, image galleries, or menus. Get it now. 1 Mar 2010 Paint.NET is a free, high quality, feature-rich graphics editor for Windows. With Paint.NET, you can open and save raster graphics, create, edit, draw vector graphics and image editing right from your web browser. You can use it in 2 ways: 1. Drag and drop to open image files. 2. Draw directly on the web browser. Paint.NET supports most common image formats, including GIF, JPEG, TIFF, PNG, BMP, PSD and SVG. 2edc1e01e8

### **Cd Autoplay Gen With Key Free Download (Updated 2022)**

1. Can create the Demo Videos that will show how to create Menus in a very easy manner. 2. Uses very less system resources as compared to Autorun makers. 3. You can use it on Windows 2000, XP, Vista, Windows 7. 4. It is totally Free Software. 5. It will not show pre-installed CD's in Windows Explorer. 6. Allows you to create Cd Menu that can autorun any files including game CD's. 7. Allows you to create Cd Menu that will autorun any CD inserted into Cd Drive. 8. Allows you to create Cd Menu that can autorun any CD inserted into Cd drive. 9. When you run it in trial version and uninstall it then if you insert any Cd and run the application again it will do the same thing as if it was the first time. 10. Can create pre-defined autorun CD's for any file type including game CD's and can allow you to create the Cd Menu for the autorun process. 11. When you run the application with any file inserted in it, if you choose "Stop this Cd autorun". it will save all your previous menu information about that file and if you re-run the application with the same file then it will re-use the same menu information. 12. Allows you to create "Menu" Cd menu at run time for CD's that can autorun files. 13. Allows you to create "Menu" Cd menu at run time for CD's that can autorun files. 14. Allows you to create "Menu" Cd menu at run time for CD's that can autorun files. 15. Allows you to create "Menu" Cd menu at run time for CD's that can autorun files. Is there any program/s that will take multiple pictures from the same position and put them in an animated slideshow? I'm sick of looking at the same pictures again and again. Also, I really hate those programs that has you have to manually click a couple of times in order to change the speed of the slideshow. I'm looking for a simple program that allows me to click and it auto-cycles through photos. I have a

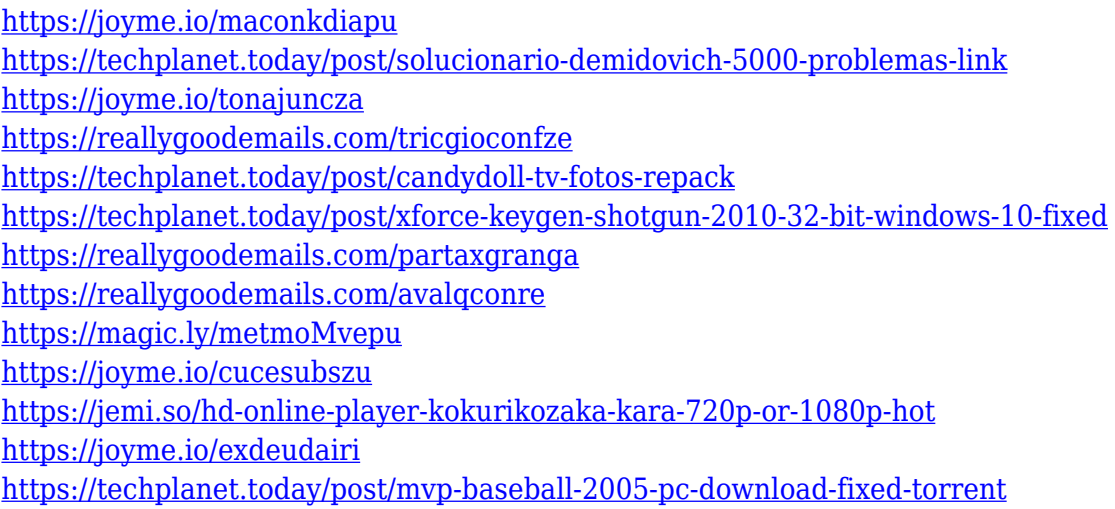

#### **What's New in the Cd Autoplay Gen?**

 $\Box$  Cd Autoplay Gen is a program that will autoplay any CD inserted in the CD-ROM. Cd Autoplay Gen works in 2 modes Features of one of the modes are □ Demo Video which shows how to create Menus. ■ Uses very less System Resources as compared to other Autorun makers. ■ Independently placed

buttons(called Menu Spot)  $\Box$  Tool Tip Text and rollover Image for buttons.  $\Box$  Rollover sound for buttons.  $\Box$  Button Click Sound.  $\Box$  Button Actions You can set the buttons to do any number of things including:  $□$  Open a file in the Users viewer.  $□$  Start any program or open any file.  $□$  Open a directory in MS Windows Explorer.  $\Box$  Open an Internet Site in the Users browser.  $\Box$  Open a pre-defined addressed email.  $\Box$  Open an mp3 playlist to autoplay an mp3 Cd normally not possible.  $\Box$  Open any sound or video file etc.  $\Box$  Do no action.  $\Box$  Exit the application. In additon desired Cd icon and Cd text that will appear on the menu and a sound file can be specified that will be played when the Cd is inserted. And many more features which cannot be expressed here. Just try it out. Limitations:  $\Box$  15 executions in trial version Cd Autoplay Gen Download Cd Autoplay Gen Download Description: □ Cd Autoplay Gen is a program that will autoplay any CD inserted in the CD-ROM. Cd Autoplay Gen works in 2 modes Features of one of the modes are □ Demo Video which shows how to create Menus. ■ Uses very less System Resources as compared to other Autorun makers. ■ Independently placed buttons(called Menu Spot)  $\Box$  Tool Tip Text and rollover Image for buttons.  $\Box$  Rollover sound for buttons.  $\Box$  Button Click Sound.  $\Box$  Button Actions You can set the buttons to do any number of things including:  $\Box$  Open a file in the Users viewer.  $\Box$  Start any program or open any file.  $\Box$  Open a directory in MS Windows Explorer.  $\Box$  Open an Internet Site in the Users browser.  $\Box$  Open

### **System Requirements:**

Memory: Minimum System: Processor: Graphics Card: DirectX: Other System Requirements: Additional Notes: A) Control the path of your mouth in relation to the pad that you use to type. B) Be used to the minor issues of "garbling" and "choppy" typographic text. C) Be ok with your significant other or loved ones hearing your voice whenever you turn the game on. D) Listening to the music can

Related links:

<https://sumsoftime.com/wp-content/uploads/2022/12/MRGetScreen.pdf> <https://360recap.com/?p=4414> <https://teenmemorywall.com/windows-batch-convert-to-uppercase-activator-mac-win/> <http://steamworksedmonton.com/vista-eyes-crack-final-2022/> <https://rosehillwellness.com/wp-content/uploads/2022/12/Integer-to-Binary.pdf> <https://webor.org/juice-2-2-2-crack-keygen-x64-updated-2022/> <https://parupadi.com/wp-content/uploads/2022/12/Flash-Video-Capture.pdf> <http://www.bigislandltr.com/wp-content/uploads/2022/12/Getxbookgui-3264bit-2022Latest.pdf> <https://foncab.org/wp-content/uploads/2022/12/ResourcesExtract.pdf> <http://persemediagroup.com/gshellpack-for-vista-crack/>